# How to insure a smooth transition from printing towards online publishing? How http://dissem.in can help?

**Marie Farge** 

Centre National à la Recherche Scientifique (CNRS) and Ecole Normale Supérieure Paris (ENS)

> April 28th 2017 National Fusion Research Institute Daejeon, Korea

http://openscience.ens.fr/MARIE\_FARGE/

# **Green Open Access is the wisest model !**

Today publishers own scientific journals and control bibliometry, that they use as a marketing tool to insure their control.

The Gold Open Access model leads to the creation of predatory journals of very poor quality, even fake journals. To avoid this and to guarantee a smooth transition towards open access, researchers would like to preserve the main traditional journals which are useful, having a good reputation and good practices.  $rac{90001}{ }$ 

The wisest solution is the Green Open Access model, *i.e.*,

eir a<br> researchers should keep the academic freedom to publish their articles in the journals they prefer, and at the same time deposit a version in a public open repository.

*http://openscience.ens.fr/MARIE\_FARGE*

# *Dissemin* **to boost Green Open Access**

*Antonin Delpeuch*, a student in computer sciences from ENS Paris, created in September 2014 the plateform *http://dissem.in*, that is collectively developed in open source.

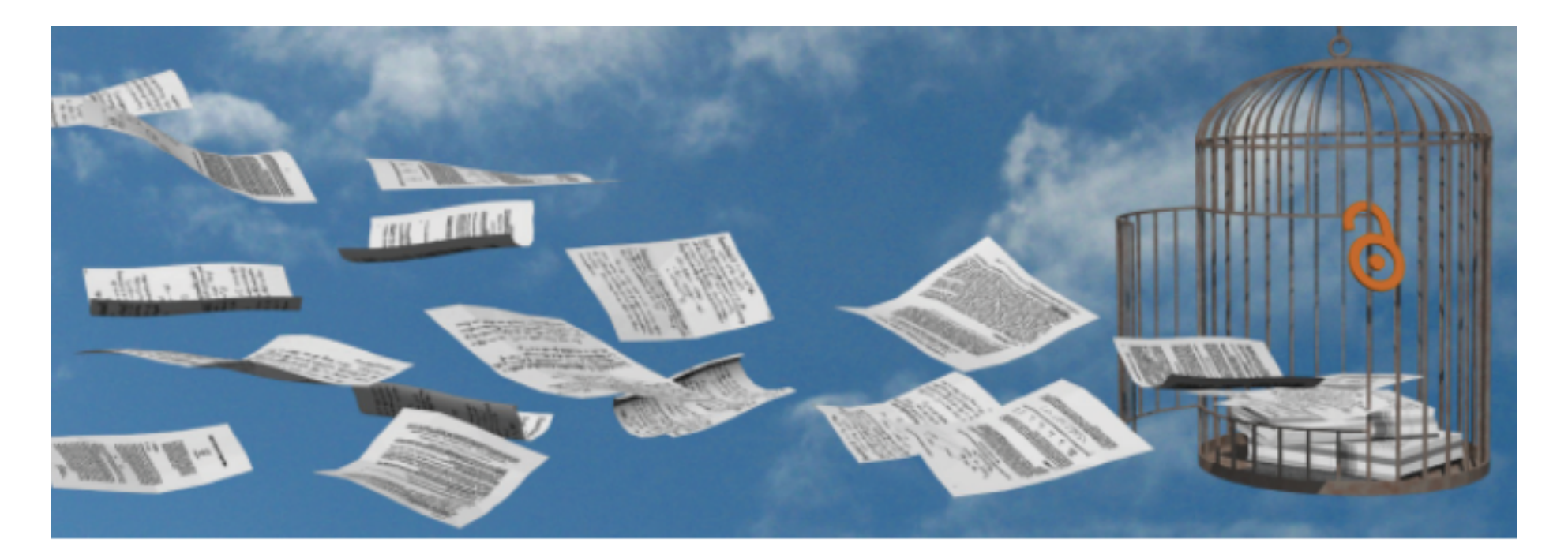

'Spot your own paywalled papers. Liberate them in one click!'

# **The team** *CAPSH / Dissemin*

*http://dissem.in* is supported by the not-for-profit association CAPSH (Committee for the Accessibility of Publications in Sciences and Humanities) created on *September* 5<sup>th</sup> 2015 by :

### **Antonin Delpeuch**

Graduate student, Computer Science École Normale Supérieure France

**Creator and main developer** of the platform *Dissemin* 

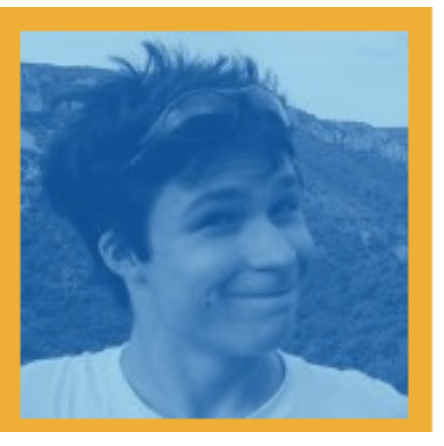

"We need to take a stand against more traditional publishers"

# **SPARC**

### **Europe's Open Access Champion 2016**

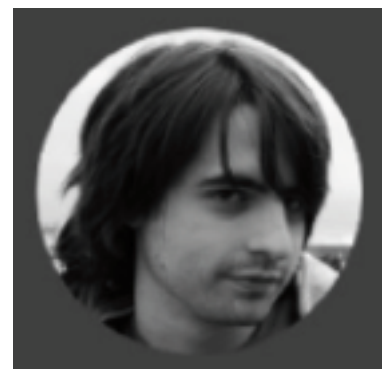

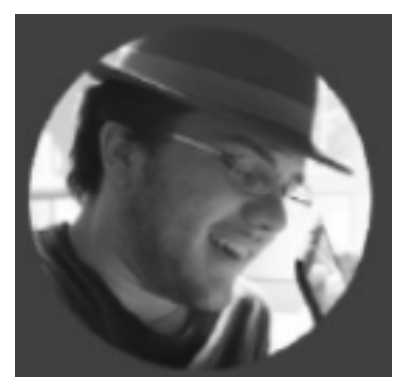

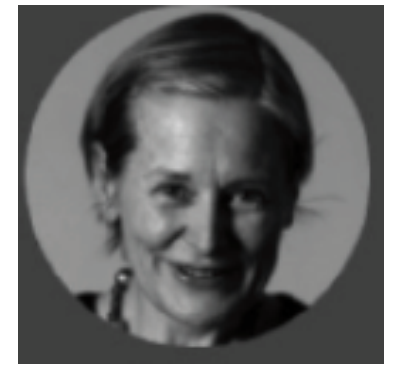

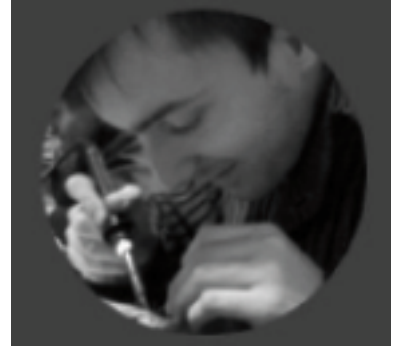

Antoine Amarilli Pablo Rauzy Marie Farge Thomas Bourgeat

# **Dissemin lists the articles of any researcher**

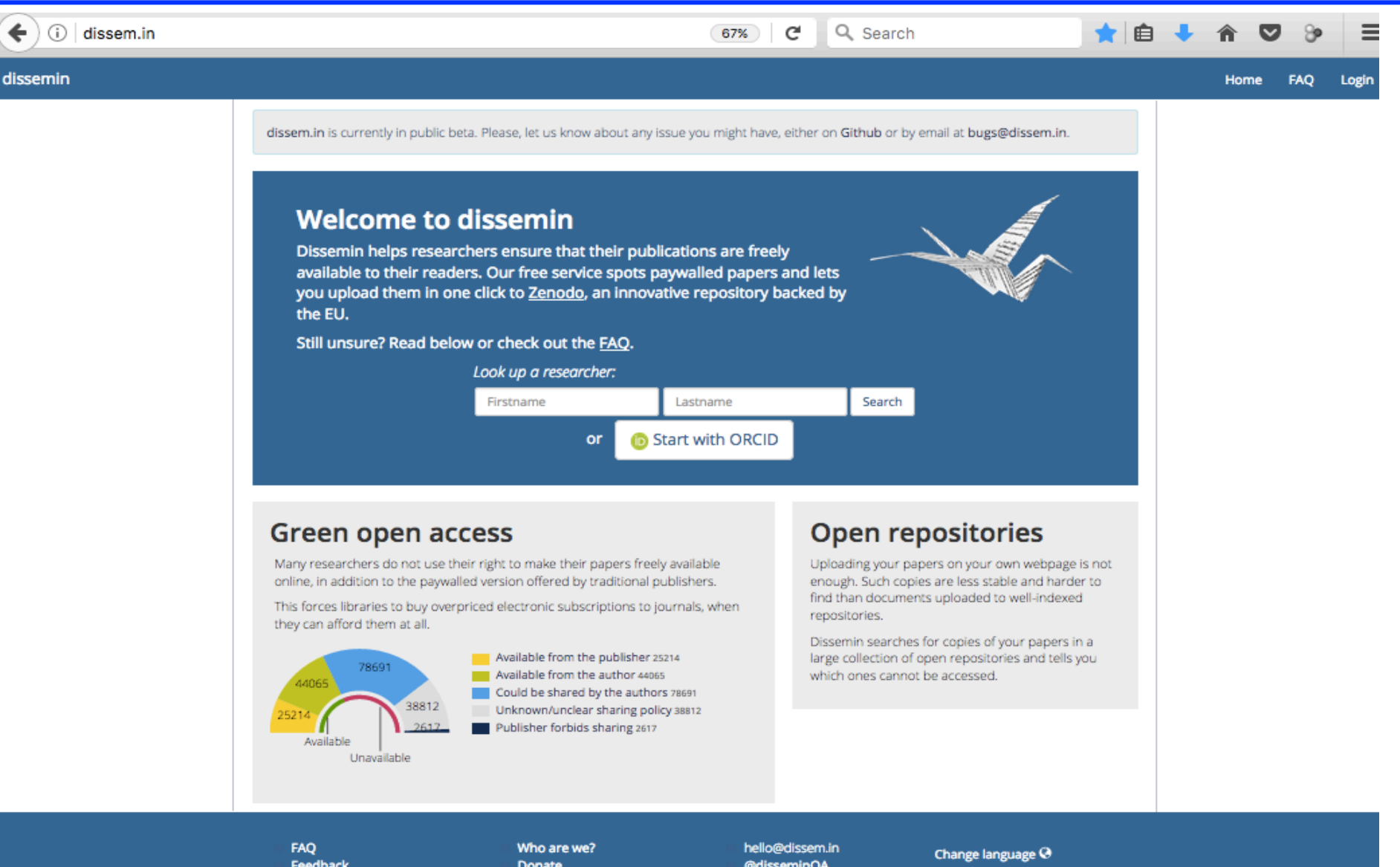

Feedback **Terms of Service**  Donate Partners

@disseminOA GitHub

English

### Papers authored by Marie Farge

This ORCID profile does not reference any publication. The ones shown below might be irrelevant or incomplete.

### Papers already in open access can be downloaded:

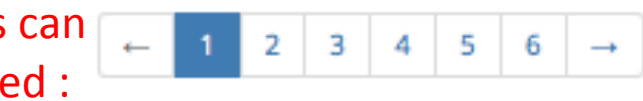

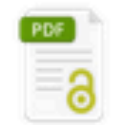

2016 Seung-Bu Park, Pierre Gentine, Kai Schneider, Marie Farge Coherent Structures in the Boundary and Cloud Layers: Role of Undrafts, Subsiding Shells, and Environmental Subsidence Le Download | American Meteorological Society, Journal of the Atmospheric Sciences, 2016.

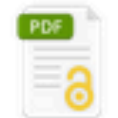

Frank G. Jacobitz, Kai Schneider, Wouter J. T. Bos, Marie Farge

Structure of sheared and rotating turbulence: Multiscale statistics of Lagrangian and Eulerian accelerations and passive scalar dynamics

| American Physical Society, Physical Review E, 1(93), 2016.  $±$  Download

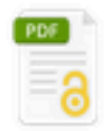

### Marie Farge, Kai Schneider

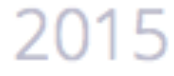

Wavelet transforms and their applications to MHD and plasma turbulence; a review

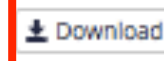

Cambridge University Press (CUP), Journal of Plasma Physics, 06(81), 2015.

### Researcher **Marie Farge** @0000-0002-4445-8625 \* École normale supérieure ☆ Département de géosciences Il 106 publications 55 24 Available Unavailable Available from the publisher 24 Available from the author ss Could be shared by the authors 16 Unknown/unclear sharing policy 9 Publisher forbids sharing 2 Refine search By document type: · lournal article • Proceedings article

- · Book chapter
- $\bullet$  Book
- · Journal issue

#### **Panjers** ÷

 $\sim$ 

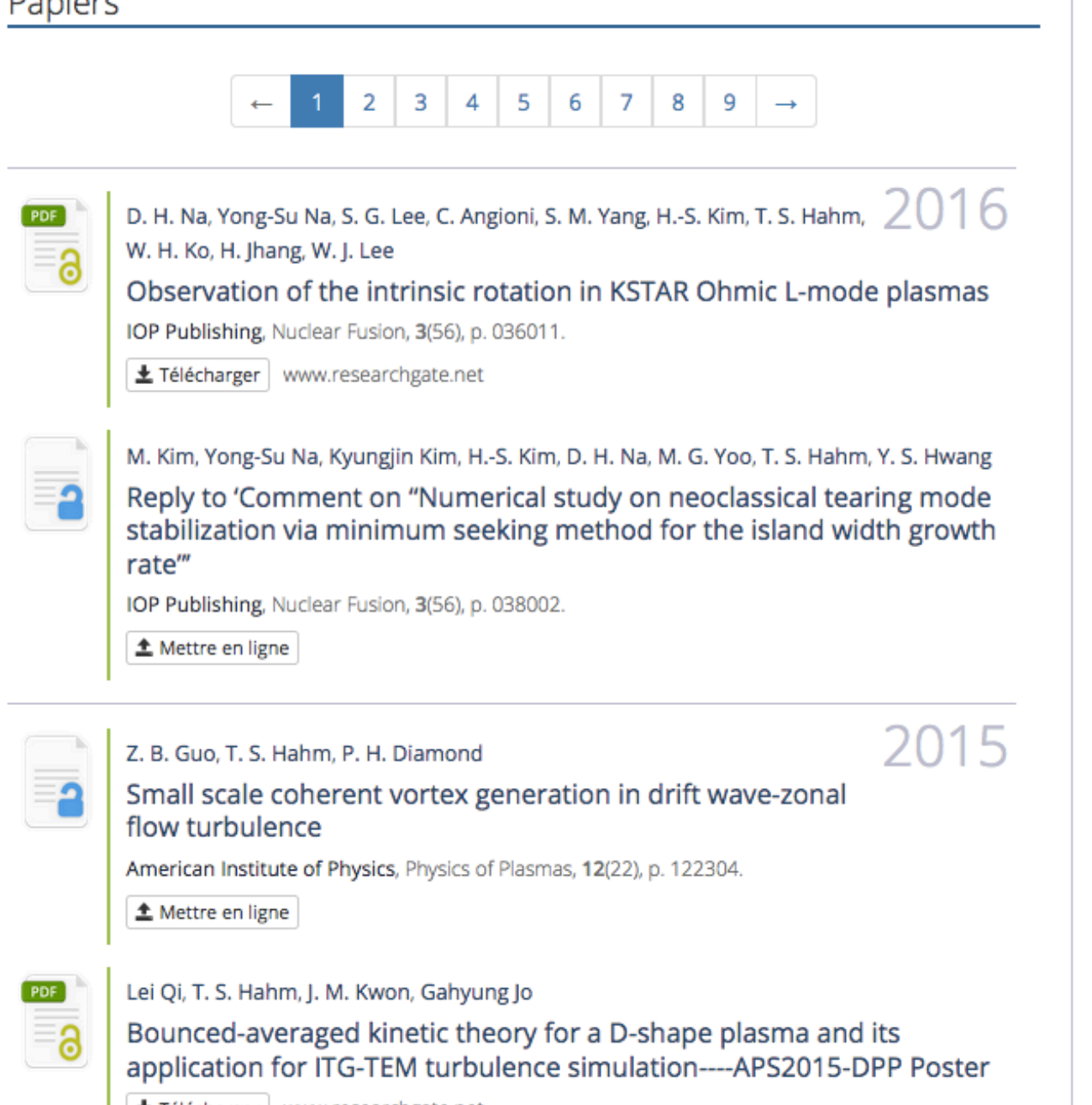

上 Télécharger | www.researchgate.net

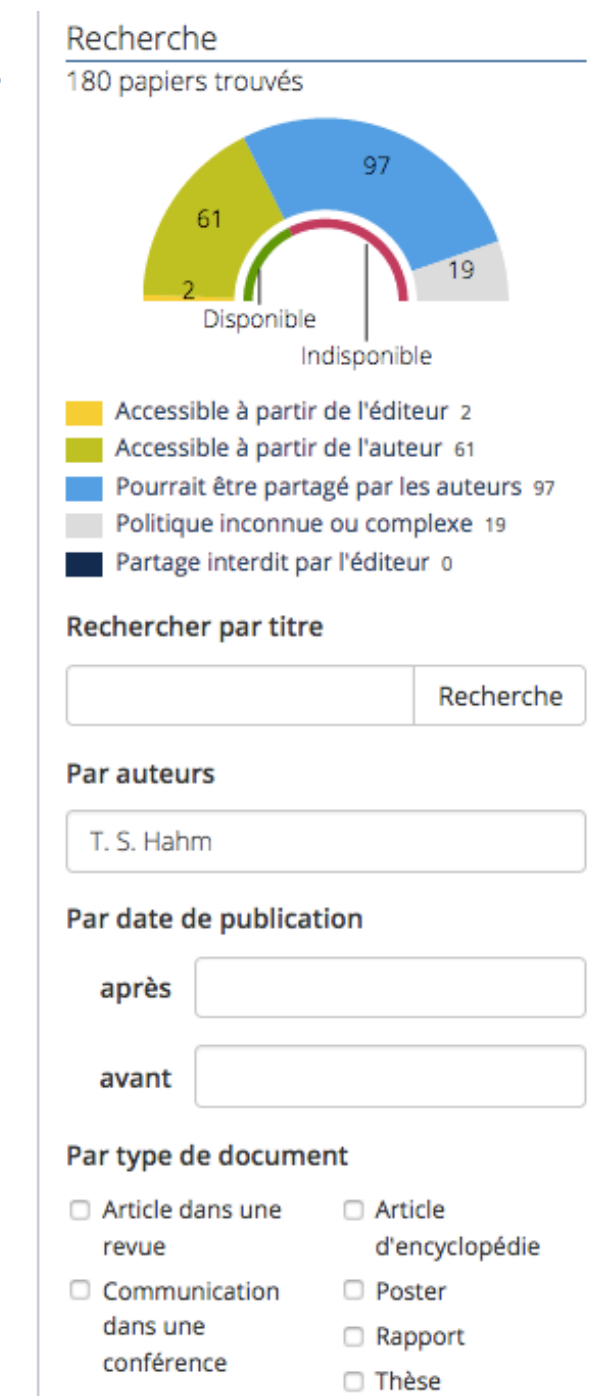

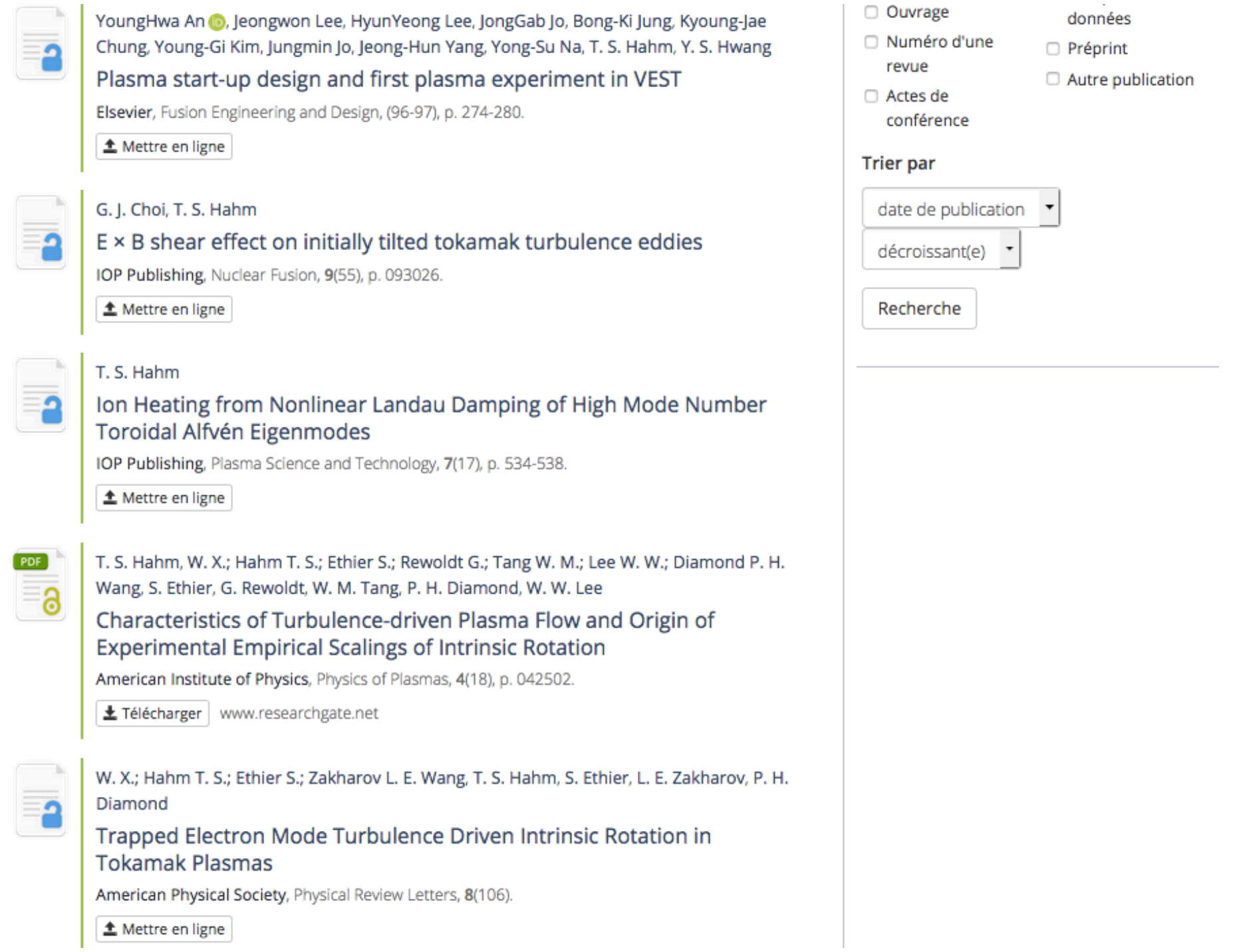

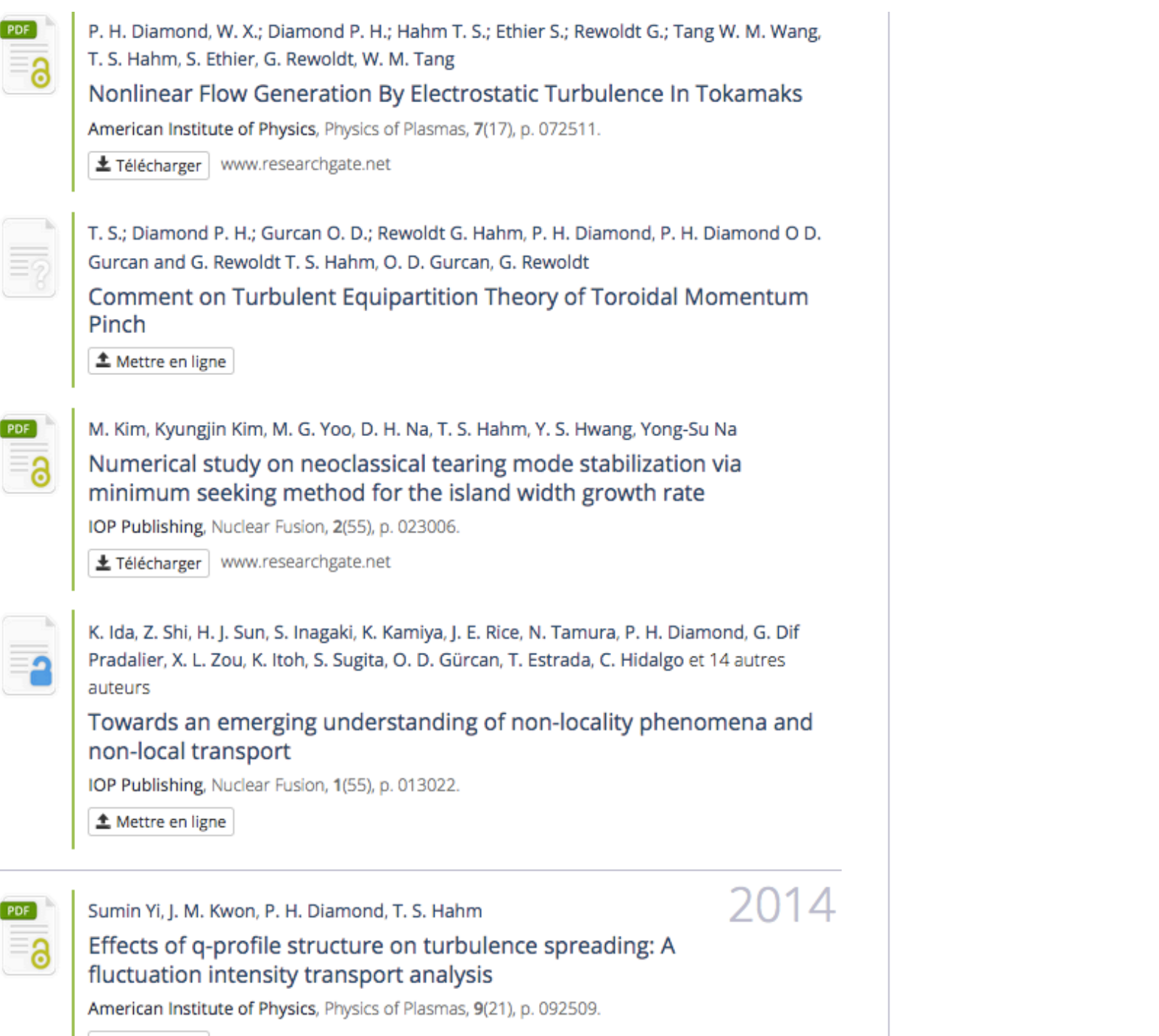

土 Télécharger | www.researchgate.net

### Papers authored by Marie Farge

This ORCID profile does not reference any publication. The ones shown below might be irrelevant or incomplete.

3

4

5

6

### Papers not yet in open access can

# be deposited :

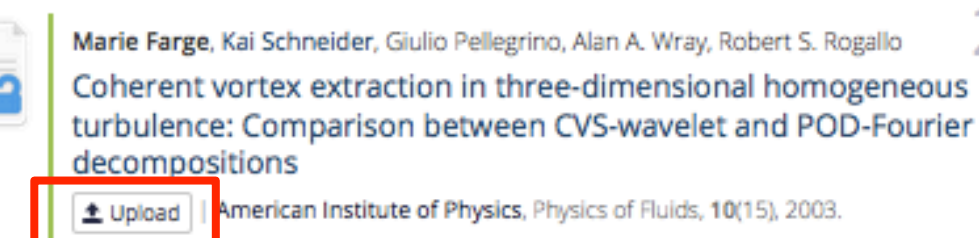

 $\overline{2}$ 

Kai Schneider, Marie Farge

Coherent Vortex Simulation (CVS) of 2D bluff body flows using an adaptive wavelet method with penalisation

Lupload | Soringer Verlag, Notes on Numerical Fluid Mechanics and Multidisciplinary Design,

### Bartosz Protas, Kai Schneider, Marie Farge

Geometrical alignment properties in Fourier- and waveletfiltered statistically stationary two-dimensional turbulence

Physical Review E, 4(66), 2002. ± Upload

### Kai Schneider, Marie Farge

Adaptive Wavelet Simulation of a Flow around an Impulsively Started **Cylinder Using Penalisation** 

L Download | Elsevier, Applied and Computational Harmonic Analysis, 3(12), 2002.

### Researcher **Marie Farge** @0000-0002-4445-8625 \* École normale supérieure ☆ Département de géosciences Il 106 publications 55 Available Unavailable Available from the publisher 24 Available from the author ss Could be shared by the authors 16 Unknown/unclear sharing policy 9 Publisher forbids sharing 2 Refine search By document type:

2003

2002

- · Journal article
- Proceedings article
- · Book chapter
- · Book
- · Journal issue
- Proceedings
- $\bullet$  Entry
- Poster
- Report
- **Thesis**
- Dataset
- Preprint
- Other document

Coherent vortex extraction in three-dimensional homogeneous turbulence: Comparison between CVS-wavelet and POD-Fourier decompositions

Journal article by Marie Farge, Kai Schneider, Giulio Pellegrino, Alan A. Wray, Robert S. Rogallo

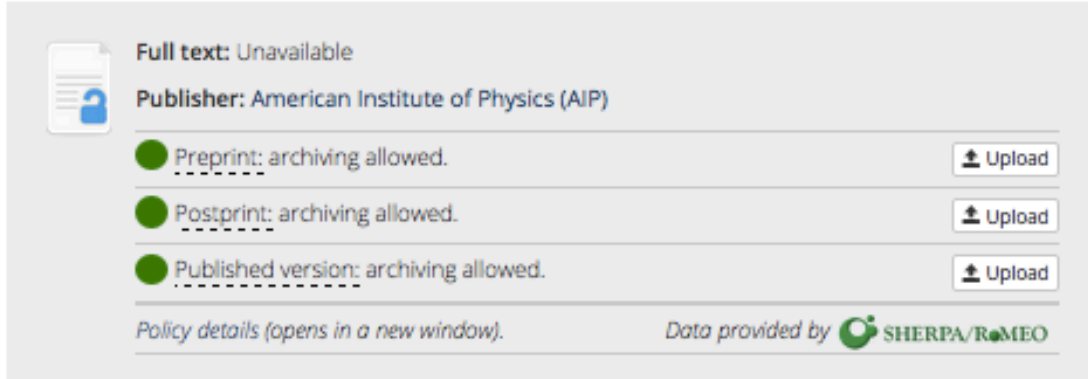

### Published in American Institute of Physics, Physics of Fluids, 10(15), 2003 DOI: 10.1063/1.1599857 Links American Institute of Physics & Tools Search in Google Scholar Search in CORE

#### Abstract

The coherent vortex simulation (CVS) decomposes each realization of a turbulent flow into two orthogonal components: An organized coherent flow and a random incoherent flow. They both contribute to all scales in the inertial range, but exhibit different statistical behaviors. The CVS decomposition is based on the nonlinear filtering of the vorticity field, projected onto an orthonormal wavelet basis made of compactly supported functions, and the computation of the induced velocity field using Biot-Savart's relation. We apply it to a three-dimensional homogeneous isotropic turbulent flow with a Taylor microscale Reynolds number R  $\lambda$  =168, computed by direct numerical simulation at resolution N=256 3 . Only 2.9%N wavelet modes correspond to the coherent flow made of vortex tubes, which contribute 99% of energy and 79% of enstrophy, and exhibit the same k -5/3 energy spectrum as the total flow. The remaining 97.1%N wavelet modes correspond to a incoherent random flow which is structureless, has an equipartition energy spectrum, and a Gaussian velocity probability distribution function (PDF). For the same flow and the same compression rate, the proper orthogonal decomposition (POD), which in this statistically homogeneous case degenerates into the Fourier basis, decomposes each flow realization into large scale and small scale flows, in a way similar to large eddy simulation(LES) filtering. It is shown that the large scale flow thus obtained does not extract the vortex tubes equally well as the coherent flow resulting from the CVS decomposition. Moreover, the small scale flow still contains coherent structures, and its velocity PDF is stretched exponential, while the incoherent flow is structureless, decorrelated, and its velocity PDF is Gaussian. Thus, modeling the effect of the incoherent flow discarded by CVS-wavelet shall be easier than modeling the effect of the small scale flow discarded by POD-Fourier or LES.

For each article Dissemin checks if the publisher allows to deposit the paper, and which version.

# How to liberate your article from paywalls

Authors should register and identify themselves to be able to deposit their article.

### Sign into ORCID or Register now

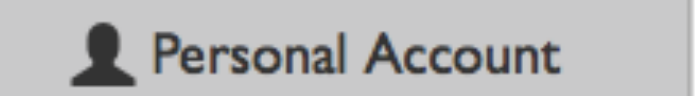

**100** Institutional Account

### Sign in with your ORCID account

Email or  $iD^*$ 

marie.farge@ens.fr

**ORCID Password** 

........

Forgotten password?

Deny

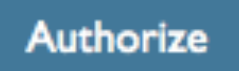

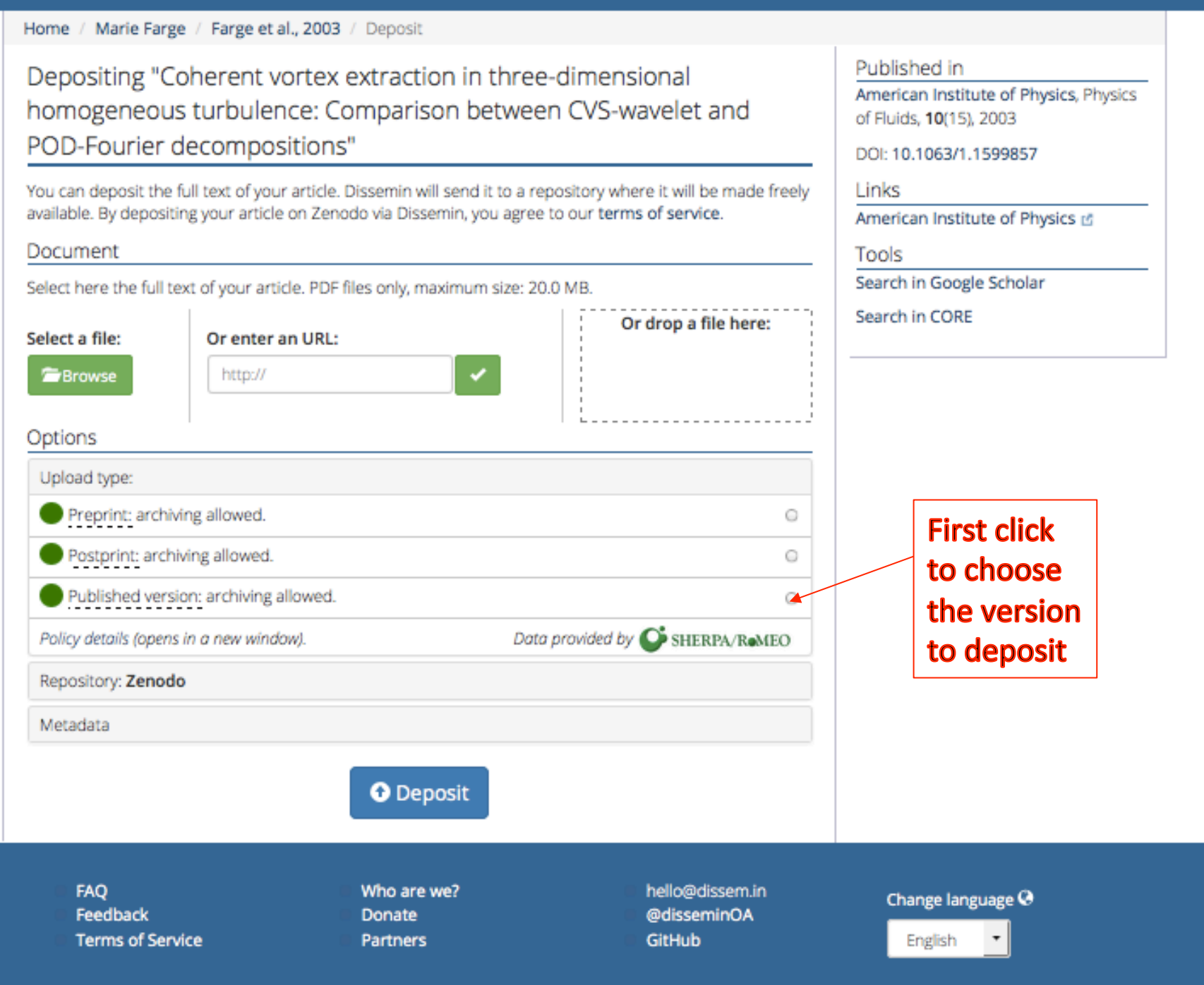

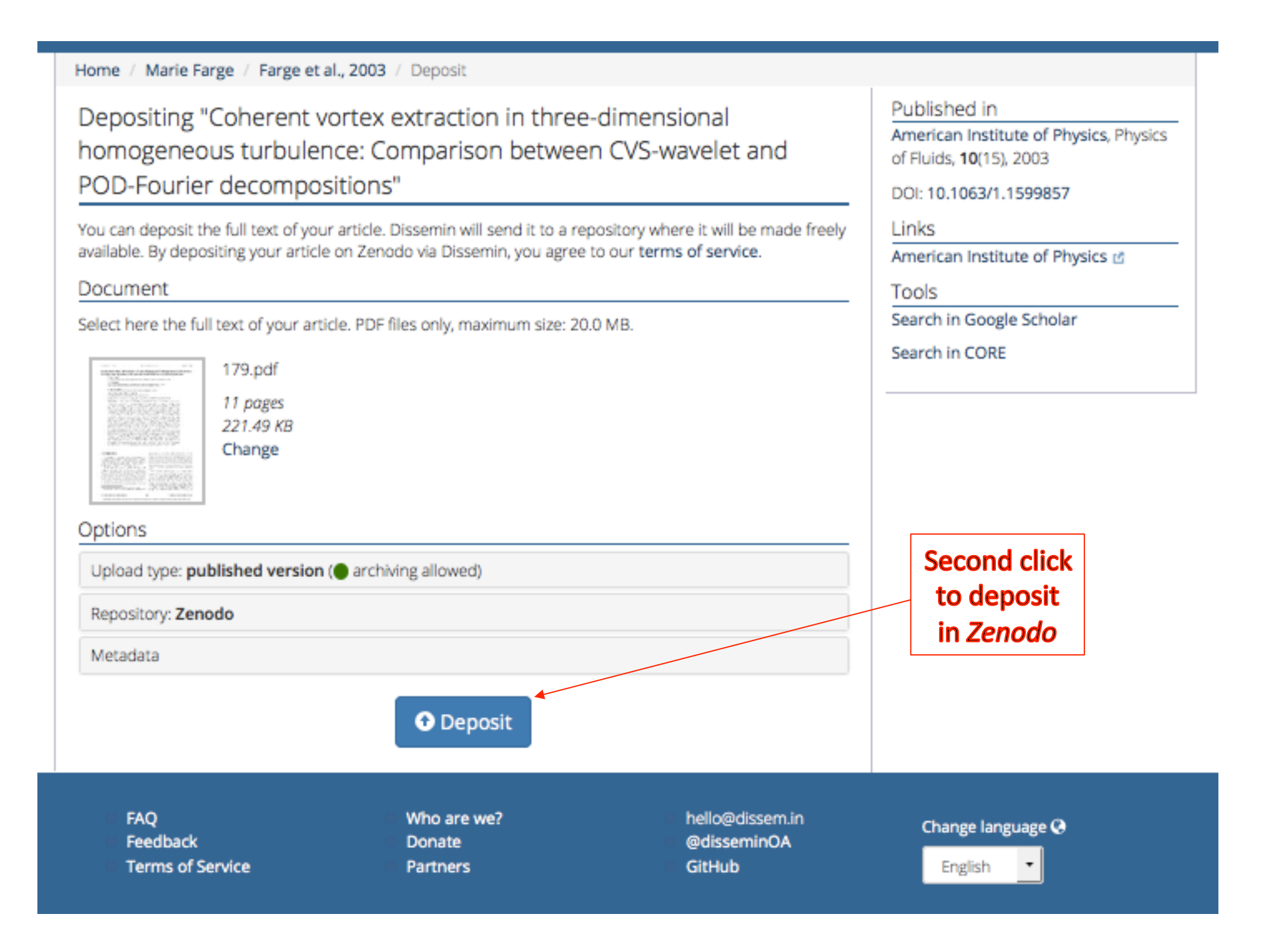

#### Home / Marie Farge / Farge et al., 2003

### Coherent vortex extraction in three-dimensional homogeneous turbulence: Comparison between CVS-wavelet and POD-Fourier decompositions

Journal article by Marie Farge, Kai Schneider, Giulio Pellegrino, Alan A. Wray, Robert S. Rogallo

### Paper successfully deposited!

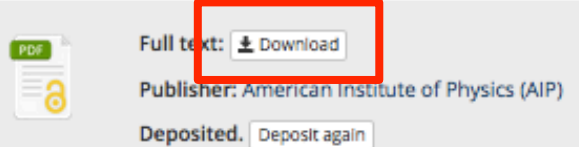

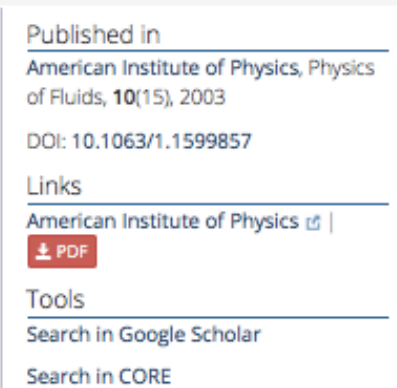

#### Abstract

The coherent vortex simulation (CVS) decomposes each realization of a turbulent flow into two orthogonal components: An organized coherent flow and a random incoherent flow. They both contribute to all scales in the inertial range, but exhibit different statistical behaviors. The CVS decomposition is based on the nonlinear filtering of the vorticity field, projected onto an orthonormal wavelet basis made of compactly supported functions, and the computation of the induced velocity field using Biot-Savart's relation. We apply it to a three-dimensional homogeneous isotropic turbulent flow with a Taylor microscale Reynolds number R  $\lambda$  =168, computed by direct numerical simulation at resolution N=256 3 . Only 2.9%N wavelet modes correspond to the coherent flow made of vortex tubes, which contribute 99% of energy and 79% of enstrophy, and exhibit the same k -5/3 energy spectrum as the total flow. The remaining 97.1%N wavelet modes correspond to a incoherent random flow which is structureless, has an equipartition energy spectrum, and a Gaussian velocity probability distribution function (PDF). For the same flow and the same compression rate, the proper orthogonal decomposition (POD), which in this statistically homogeneous case degenerates into the Fourier basis, decomposes each flow realization into large scale and small scale flows, in a way similar to large eddy simulation(LES) filtering. It is shown that the large scale flow thus obtained does not extract the vortex tubes equally well as the coherent flow resulting from the CVS decomposition. Moreover, the small scale flow still contains coherent structures, and its velocity PDF is stretched exponential, while the incoherent flow is structureless, decorrelated, and its velocity PDF is Gaussian. Thus, modeling the effect of the incoherent flow discarded by CVS-wavelet shall be easier than modeling the effect of the small scale flow discarded by POD-Fourier or LES.

Anyone can now download vour article for free from Zenodo, the open repository of **CERN** that is funded by the European Commission as part of the network **OpenAIRE.** 

**FAQ** Feedback **Terms of Service**  Who are we? Donate Partners

hello@dissem.in @disseminOA GitHub

Change language @

English

## **Your article is now in open access**

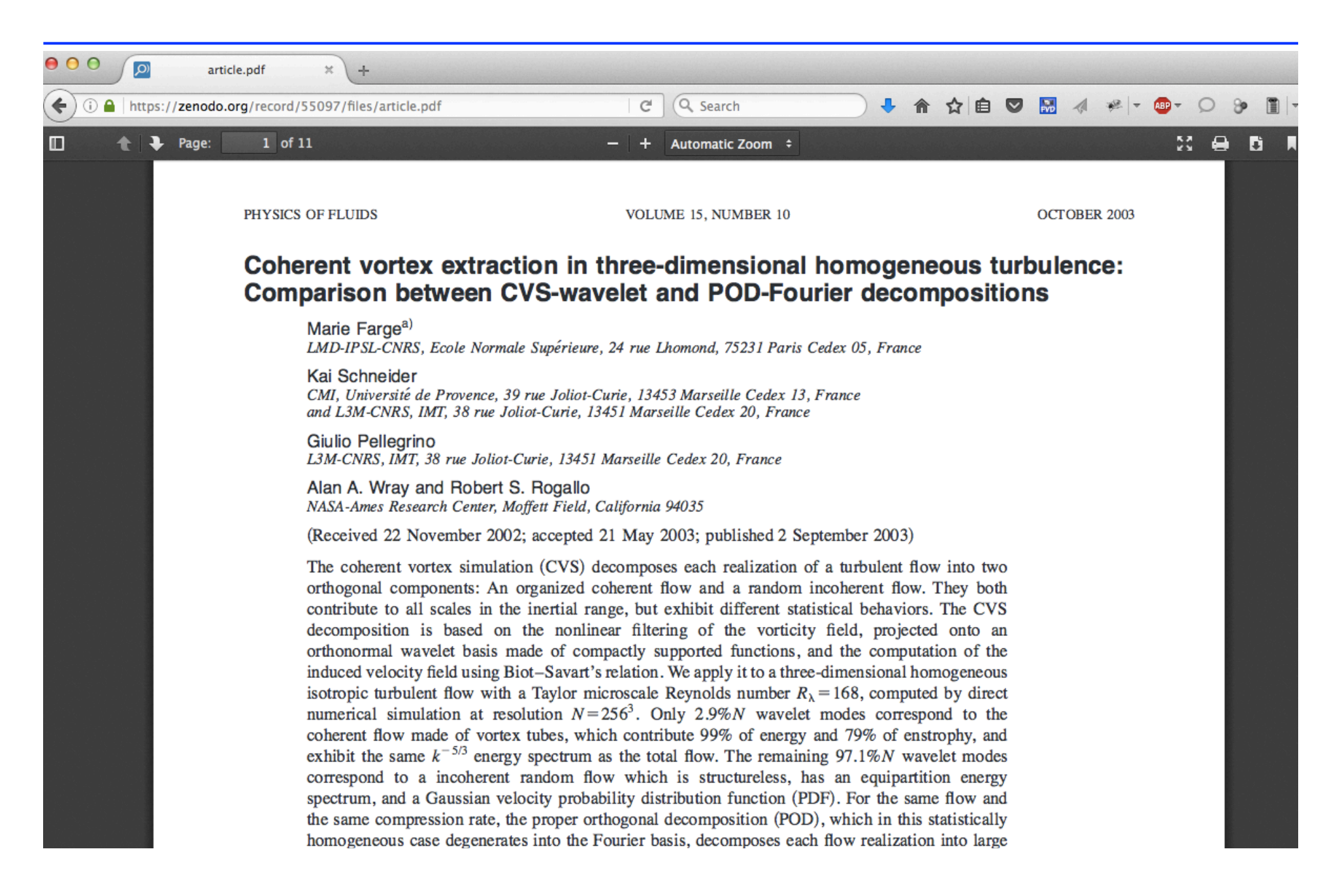

# **The source of** *Dissemin* **is open on** *GitHub*

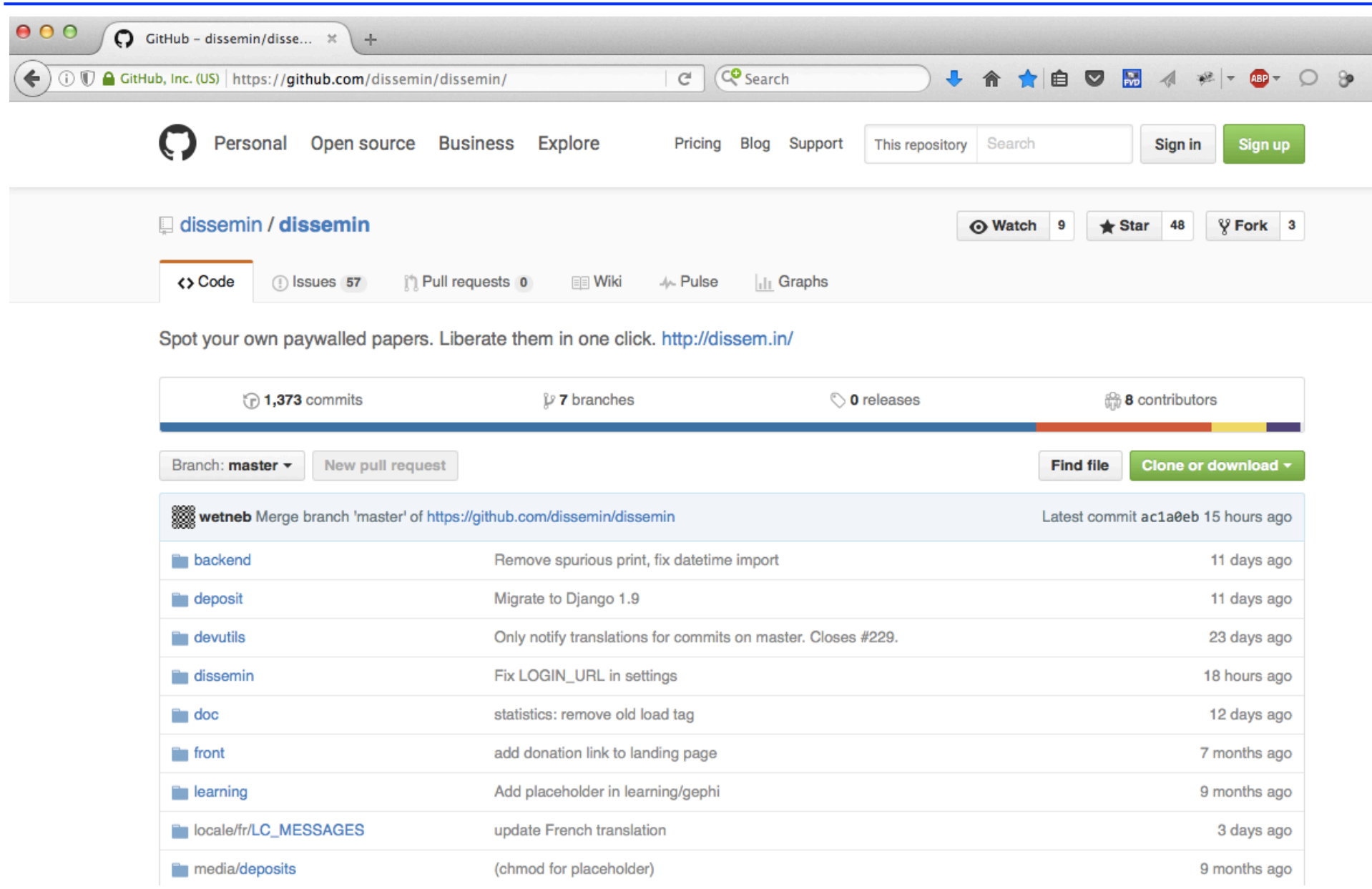

# You can follow the development of Dissemin

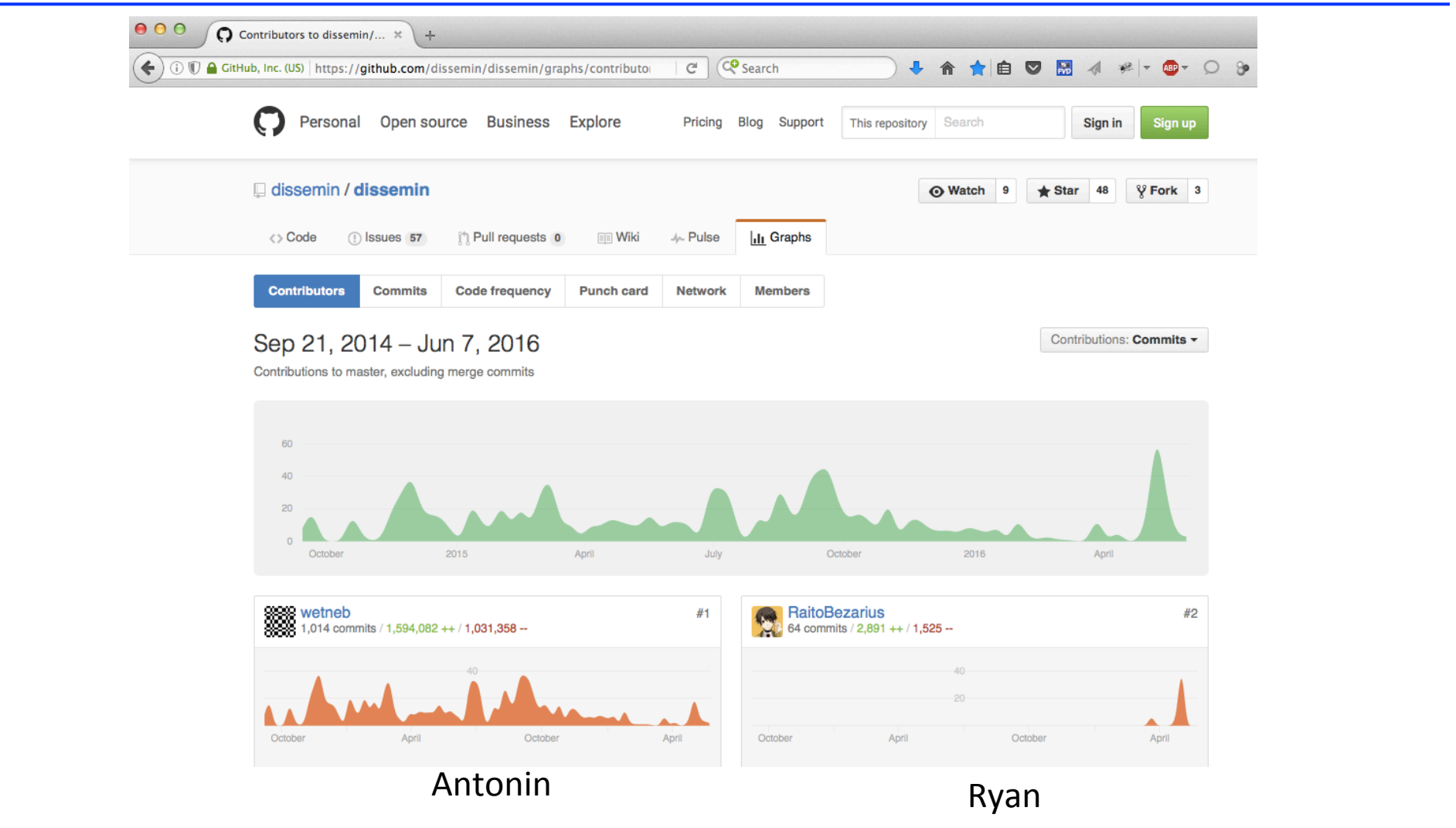

You are also welcome to participate to its development in Python !

# **How to list the articles of an institution**

With *Dissemin* you can generate the list of the scholarly articles published by the researchers of an institution and get some statistics. Here is the example of Ecole Normale Supérieure Paris :

### Département de géosciences

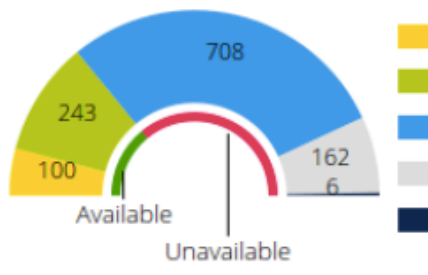

Available from the publisher 100 Available from the author 243 Could be shared by the authors 708 Unknown/unclear sharing policy 162 Publisher forbids sharing 6

### Département d'informatique

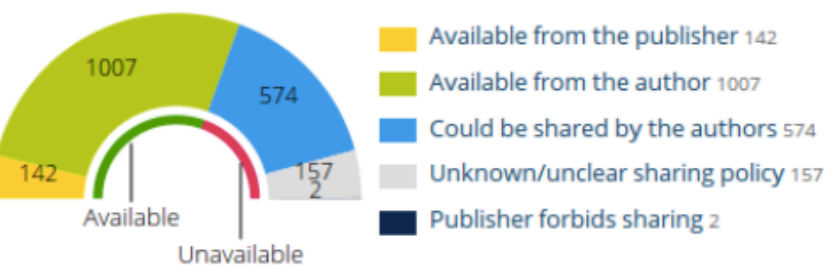

### Département de mathématiques et applications

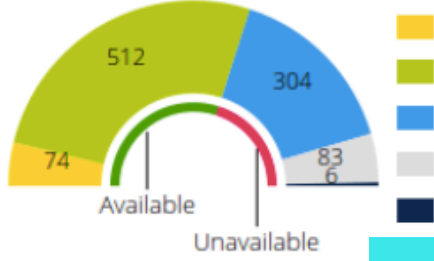

Available from the publisher 74 Available from the author 512 Could be shared by the authors 304 Unknown/unclear sharing policy 83 Publisher forbids sharing 6

### Département de chimie

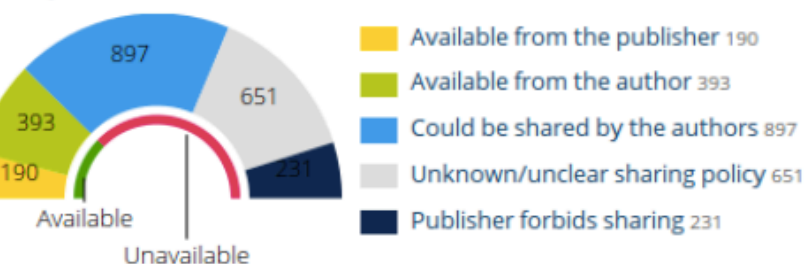

*http://dissem.in/institution/1/*

#### Home / École normale supérieure / Département de géosciences

### Département de géosciences

The administration has provided us with this list. Please report any problem to contact@dissem.in.

#### A

Ara Arakelian (2 papers)

#### B

Pierre Barré (49 papers) Claude Basdevant (34 papers) Pierre Briole (69 papers)

### C

Éric Calais (125 papers) Vincent Casse (2 papers) Nicolas Chamot-Rooke (63 papers) Christian Chopin (63 papers) David Cugnet (13 papers)

### D

Fabio D'Andrea (20 papers) Damien Deldicque (5 papers) Matthias Delescluse (15 papers) Pierpaolo Dubernet (1 paper) Jean-Philippe Duvel (38 papers)

### F

Marie Farge (106 papers) Luce Fleitout (45 papers) Jérôme Fortin (59 papers)

### G

L

François Gay-Balmaz (51 papers) Yves Gueguen (52 papers) Lionel Guez (9 papers)

Guillaume Lapeyre (26 papers) Soumaya Latour (5 papers) Bernard Legras (53 papers) Francois Lott (47 papers)

### M

Patrick Meunier (20 papers)

#### P

Yves Pinquier (2 papers) Jean-Pierre Pozzi (42 papers) Manuel Pubellier (10 papers)

#### R

Alexis Rigo (27 papers) Jean-Noel Rouzaud (93 papers)

### s

Alexandre Schubnel (28 papers) Laure-Anne Seve-Martinez (0 papers) Adriana Sima (9 papers) Sabrina Speich (58 papers)

#### т

Hector Teitelbaum (6 papers)

#### v

Bruce Velde (78 papers) Christophe Vigny (40 papers)

#### z

Claudia Zanetel (0 papers) Vladimir Zeitlin (27 papers)

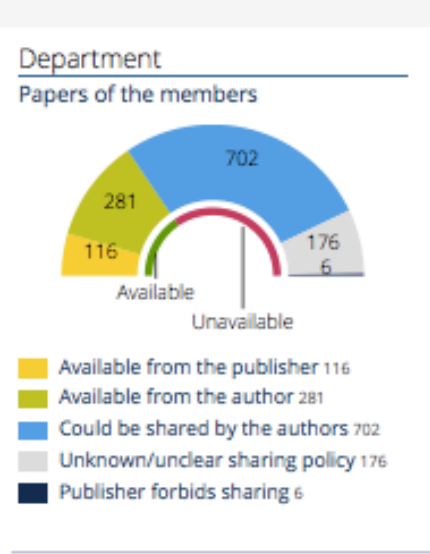

### http://dissem.in/institution/1/

*'Scholarly publishing and peer-reviewing in open access', Marie Farge, 2017 in 'Europe's Future: Open Science, Open Innovation, and Open to the World', European Commission, DG Research, Science and Innovation, April 2017*

> *http://openscience.ens.fr/ http://openscience.ens.fr/MARIE\_FARGE/ http://wavelets.ens.fr*

> > *http://dissem.in http://new.dissem.in http://association.dissem.in https://github.com/dissemin @disseminOA*

*Antonin Delpeuch <antonin@delpeuch.eu> Marie Farge <marie.farge@ens.fr> Team Dissemin <team@dissem.in>*